# Application Deployment Guide

**Autodesk Revit 2015 with NVIDIA GRID vGPU on VMware Horizon** 

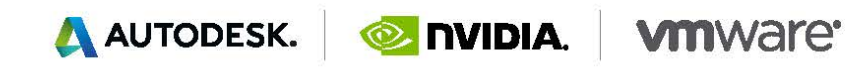

# THE QUESTION

## HOW MANY USERS CAN I GET ON A SERVER?

This is a typical conversation we have with customers considering NVIDIA GRID vGPU:

*How many users can I get on a server?*

**NVIDIA: What is their primary application?**

*Autodesk Revit 2015.*

**NVIDIA: Are they primarily architects or designers?**

*Designers mostly.*

**NVIDIA: Are their drawing files above or below 200MB?**

*Above.*

**NVIDIA: Power users to designers then.**

*I need performance AND scalability numbers that I can use to justify the project.*

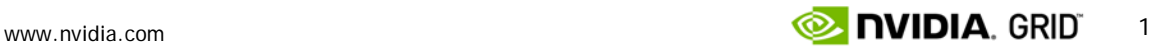

# THE ANSWER – USERS PER SERVER (UPS)

## UPS – USERS PER SERVER

Based on our findings, NVIDIA GRID provides the following performance and scalability metrics for Autodesk Revit 2015; using the lab equipment shown below, using the RFO benchmark, and in working with Autodesk and their emphasis on usability. Of course, your usage will depend on your models but this is guidance to help guide your implementation.

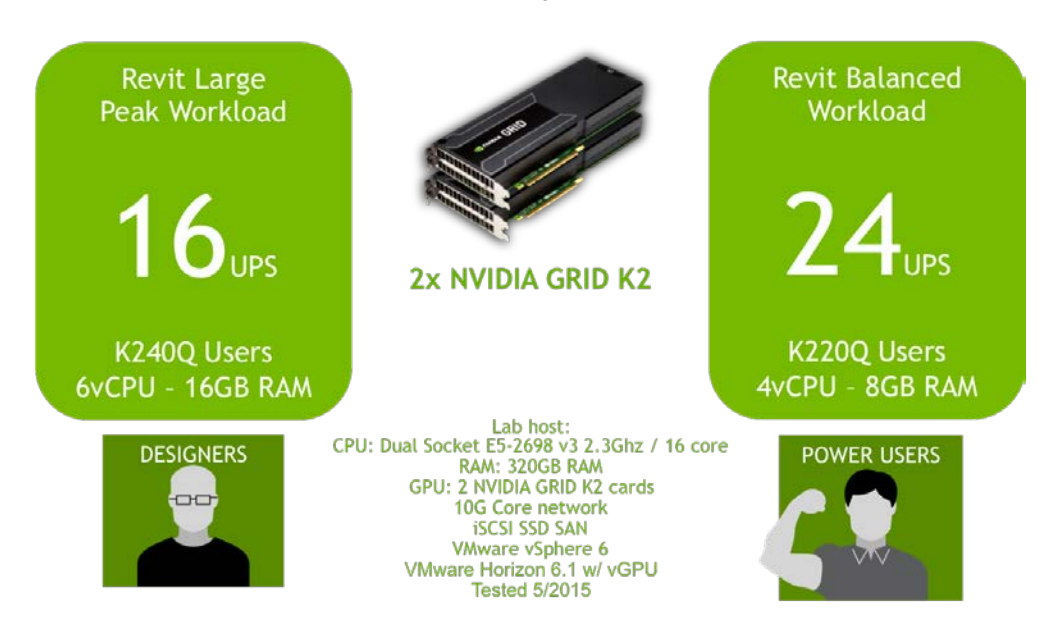

## **Autodesk Revit 2015**

UPS - Users per Server

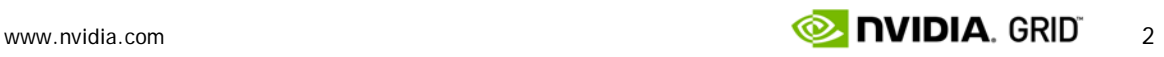

# ABOUT THE APPLICATION: REVIT 2015

Autodesk Revit is Building Information Modeling (BIM) software with features for architectural design, MEP and structural engineering, and construction. Revit requires a GPU as you rotate, zoom, and interact with drawings. It also creates heavy CPU load as it manages all the elements of a drawing via a database, which means we need high performance storage as well. The heaviest Revit CPU usage occurs during data-rich operations like file open/save and model updates. As a result both CPU and GPU need to be considered in architecting your vGPU solution. The size of your drawing file, the concurrency of your users, and the level of interaction with 3D data need to be factored into defining your user groups.

## USER CLASSIFICATION MATRIX

Revit classifies its users as follow in Table-01, we then correlate these to our own NVIDIA user classifications as a reference:

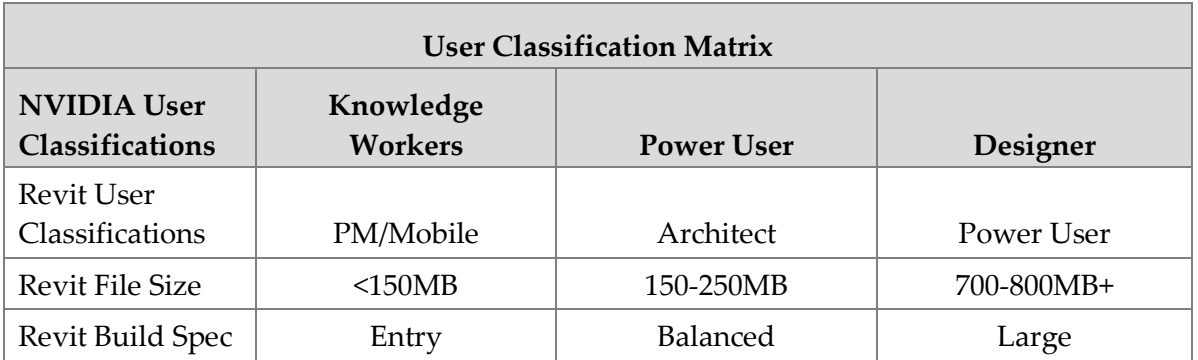

Table-01

# HOW TO DETERMINE USERS PER SERVER

This section contains an overview of the NVIDIA GRID Performance Engineering Lab, our testing, the methodology, and the results that support the findings in this deployment guide. We also detail the lab environment used in our testing.

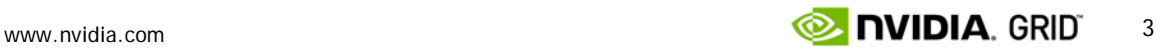

## THE PERFORMANCE ENGINEERING LAB

The NVIDIA GRID Performance Engineering Team's mandate is to measure and validate the performance and scalability delivered via the GRID platform, GRID vGPU software running on GRID GPU's, on all enterprise virtualization platforms. It is our goal to provide proven testing that gives our customers the ability to deliver a successful deployment.

Leveraging its lab of enterprise virtualization technology, the Performance Engineering team has the capacity to run a wide variety of tests ranging from standard benchmarks to reproducing customer scenarios across a wide range of hardware.

None of this is possible without working with ISV's, OEM's, vendors, partners, and their user communities to determine the best methods of benchmarking in ways that is both accurate and reproducible. As a result, the Performance Engineering Team works closely with its counterparts in the enterprise virtualization community.

The NVIDIA Performance Engineering Lab holds a wide variety of different OEM servers, with varying CPU specifications, storage options, client devices, and network configurations. We work closely with OEM's and other third party vendors to develop accurate and reproducible benchmarks that ultimately will assist our mutual customers to build and test their own successful deployments.

## TYPICAL AUTODESK REVIT 2015 VIRTUAL DESKTOPS

Autodesk delivers a recommended hardware specification to help choose a physical workstation. These recommendations provide a good starting point to start architecting your virtual desktops. Based on our RFO testing results, along with feedback from early customers, this is our recommended virtual system requirement. Your own tests with your own models will determine if these recommendations meet your specific needs.

## VMWARE RECOMMENDED REVIT VIRTUAL SYSTEM REQUIREMENTS

Working with VMware and our shared customers with their tested or production environments, the NVIDIA GRID Performance Engineering Team recommends in Table-02 the following system requirements for deploying Revit in a virtual environment:

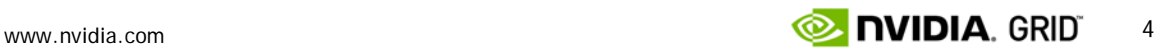

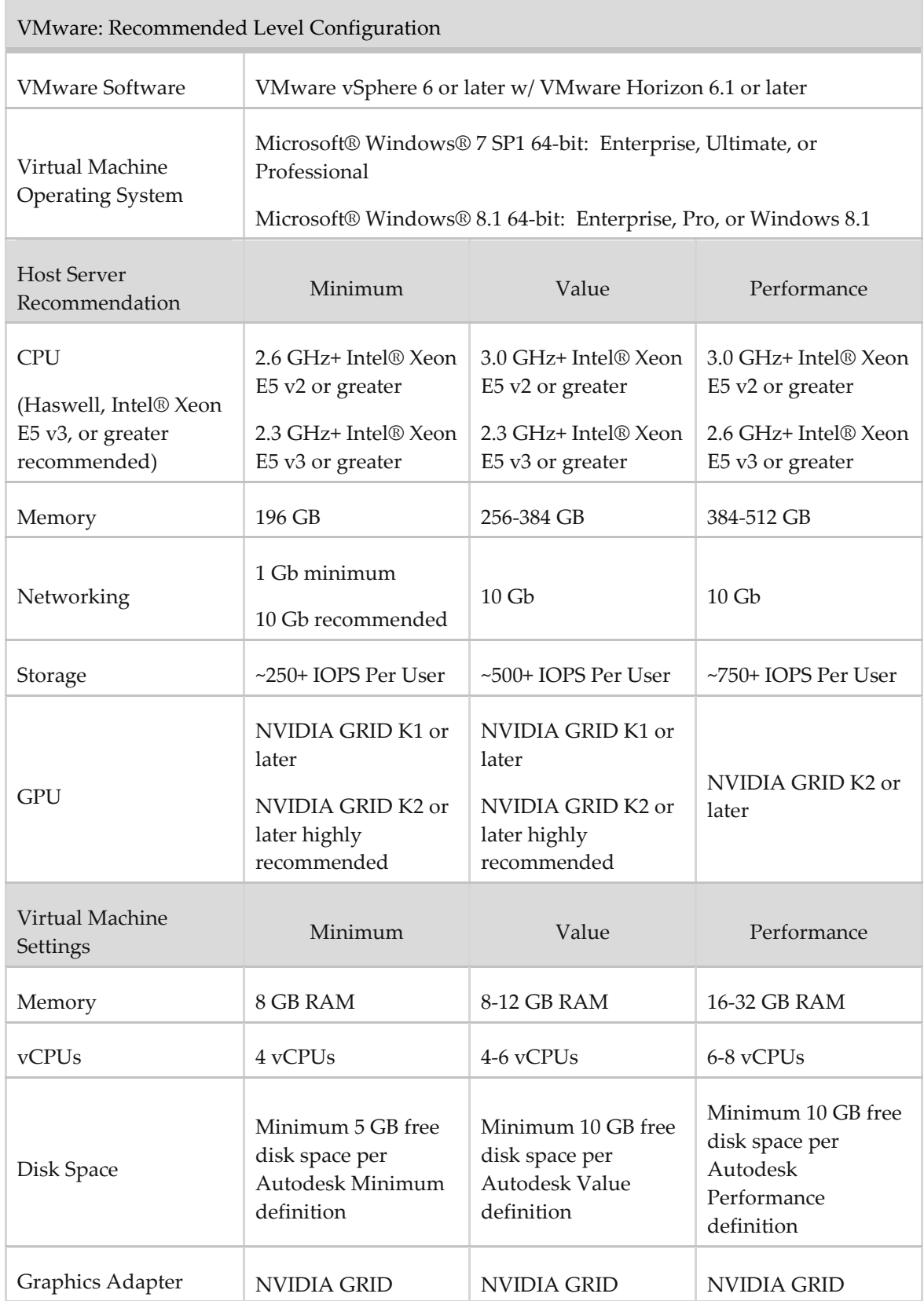

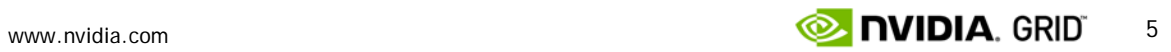

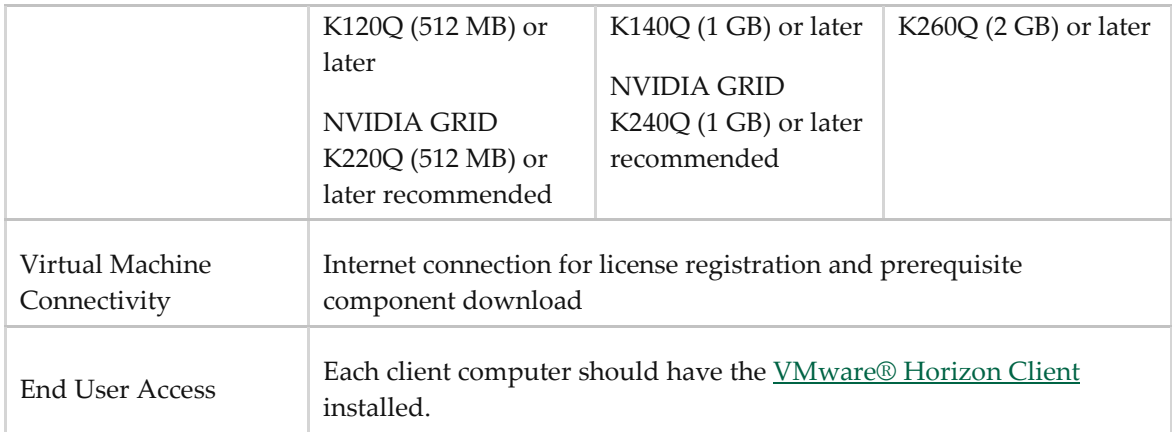

For the test we key on recommended specifications when feasible. The goal is to test both performance and scalability; maintaining the flexibility and manageability advantages of virtualization without sacrificing the performance end users expect from NVIDIA powered graphics.

# UX – THE VDI USER EXPERIENCE

To define user experience (UX) requires defining elements of application and user interaction. This can be obvious like the rendering time for an image to appear or smoothly panning across that image. It can also be subtler like the ability to smoothly scroll down a page or the "snappy" reaction for a menu to appear after a right click. While elements such as these can be measured, the user's perception is much harder to measure.

Users also add variables like "think time", the time they spend looking at their display before interacting again with the application. This time offers an advantage to the underlying resources, such as CPU, as it allows tasks to finish and processes to complete. It is even more beneficial in a shared resource environment such as VDI where one user "thinking" frees up resources for another user who chose that moment to interact with their application. Now factor in other time away from the application (meetings, lunch, etc.) and one could expect to get even more benefits from shared resources. These benefits equates to more resources for the user's session and typically a more responsive application, thus a better-perceived experience by the end user.

## AUTODESK REVIT BENCHMARK METRICS

Autodesk provides a tool called AUBench which, when combined with the scripts provided via the Revit Forums community, creates a benchmark called RFO. It interacts with the application and an accompanying model to run several tests, then checks the

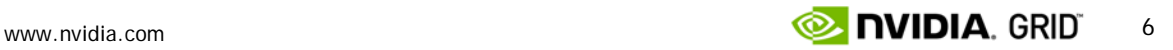

journal for time stamps, and reports the results. The benchmark is available here: <http://www.revitforum.org/hardware-infrastructure/1063-rfobenchmark.html>

These tests are meant to represent user activities and are broken down as follows:

Model Creation and View Export Benchmark

- ▶ Opening And Loading The Custom Template
- ▶ Creating The Floors Levels And Grids
- ▶ Creating A Group Of Walls And Doors
- Modifying The Group By Adding A Curtain Wall
- ▶ Creating The Exterior Curtain Wall
- ▶ Creating The Sections
- Changing The Curtain Wall Panel Type
- Export All Views As PNGs
- ▶ Export Some Views As DWGs

#### Render Benchmark

▶ Render

GPU Benchmark\* with Hardware Acceleration

- ▶ Refresh Hidden Line View X12 With Hardware Acceleration
- Refresh Consistent Colors View X12 With Hardware Acceleration
- ▶ Refresh Realistic View X12 With Hardware Acceleration
- ▶ Rotate View X1 With Hardware Acceleration

GPU Benchmark\* without Hardware Acceleration

- ▶ Refresh Hidden Line View X12 Without Hardware Acceleration
- Refresh Consistent Colors View X12 Without Hardware Acceleration
- ▶ Refresh Realistic View X12 Without Hardware Acceleration
- ▶ Rotate View X1 Without Hardware Acceleration

\* For Hardware Acceleration comparison only.

#### REAL LIFE EXPERIENCE VERSES BENCHMARKING

Our goal is to find the most accurate possible proxy for testing, but this is still not the same as real users doing real work with their data. The NVIDIA GRID Performance Engineering Labs is committed to working with customers to find more and better models, and field confirmation of findings.

## THE IMPORTANCE OF EYES ON!

Its important to view the tests to be sure the experience is in fact something a user would enjoy. That said it's also important to keep perspective especially if you are not a regular user of applications like Revit. While a data center admin deploying a Revit VDI workload might view a testing desktop and think the experience is slow, sluggish, a user who works in it daily might find it normal. An actual 3D designer using the virtual desktop is the ultimate test of success.

# TESTING METHODOLOGY

To ensure you will be able to reproduce our results, we have deliberately chosen the Revit Forums RFO Benchmark workload and executed simultaneous tests, meaning all testing virtual desktops are doing the same activities at the same time. A "Peak Workload" should be unrealistic of real user interaction but shows the number of users per host when the highest load is put on the shared resources and therefore gives us the most extreme end of user demand.

- $\triangleright$  Sample workload: RFO provides their workload, a set of models, for testing with.
- $\triangleright$  Scripting: As RFO is historically designed for single physical workstation testing, there is no built in automation for multi desktop scalability testing.
- $\triangleright$  Think Time: By adding a length of time between tests we are making a basic effort to create synthetic human behavior.
- ► Staggered Start: By adding a delay to the beginning of each test, we are offsetting the impact of tests were they run in unison, again an effort to create synthetic human behavior.
- $\triangleright$  Scalability: In general we run 1 virtual desktop, then 8, then 16, to get a baseline of results and accompanying logs (CPU, GPU, RAM, networking, storage IOPS, etc.).

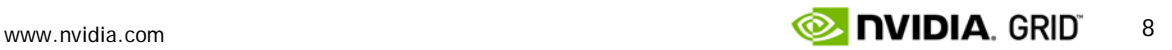

# **RESULTS**

The following are results of our testing, looking for the greatest scalability while still within performance expectations. Its important to note that your users, your data, and your hardware, will impact these results and you may decide a different level of performance or scalability is required to meet your individual business needs.

As the RFO Benchmark does not currently exercise some of Revit's newest GPU capabilities, and was built to push the limits of dedicated hardware versus the shared resources of VDI, the decision was made to stop testing once the host's CPU was approaching 100% utilized and test times had climbed past twice what we were finding on the a single physical workstation with dedicated resources. We then met with the Autodesk Revit team, discussed the results, reviewed the tests in action, and determined with eyes on that this was still within what a typical user would deem acceptable and usable.

It's been well documented that storage performance is key to providing high performance graphics workloads, especially with many users and ever-growing file or model sizes. In our lab we were using a 10G iSCSI connected all flash SAN from Pure Storage. At no time in these tests were IOPS an issue, but its important to note that as you scale to multiple servers hosting many guests that this needs to be monitored.

Below are our results with analysis, first on Intel Ivy Bridge processors, then on Haswell. Lower scores are better, representing less time to perform the activity.

*Table 1*: K220Q performs better than K240Q for Haswell servers (for the RFO models).

*Table 2*: Significant improvements using Haswell over Ivy bridge – Although Ivy bridge clock speed is higher (3.0 GHz to 2.3 GHz). Haswell also has higher number of logical processors (64 vCPUS) when compared to IB (40), but there is improvement for underutilized host as well.

*Tables 3 & 4*: Due to the Staggered start, numbers are slightly better than the previous test runs.

For all cases, CPU only tests (without hardware acceleration) for a single VM takes more time than 16/24 VM tests with GPU (with Hardware acceleration). Which could be due to virtualization overhead. Since these models are quite small, managing larger GPU memory might have a penalty associated with it.

## RESULTS SUMMARY

Revit requires significant CPU resources so investing in higer CPU speeds and more cores will pay off on performance and scalability. For medium to large models, K240q

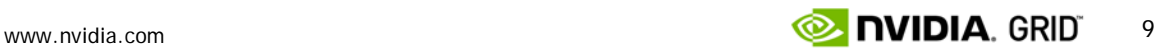

performance might be better for a real use scenario. Your mileage will vary, you must test with your own models to ensure the most accurate results.

#### RENDER TIMES

The relatively long render times were not seen as an issue as the flexibility of VDI allows you to build up a render specific virtual machine, or for reconciliation, and then redistribute those resources later.

## FIELD VALIDATION

These test results were also shared with actual customers and compared to their own testing or production findings which were found to be similar and supporting of these results.

The following are the performance and scalability tests on a host with: Intel(R) Xeon(R) CPU E5-2690 v2 @ 3.0GHz, 20 Cores (2 sockets x 10), 128GB RAM, at Resolution 1920 x 1080 (1080p), running Win 7 Ent SP1 64bit. The last column was a test with CPU clock speed at 2.6GHz, also Ivy Bridge CPU's.

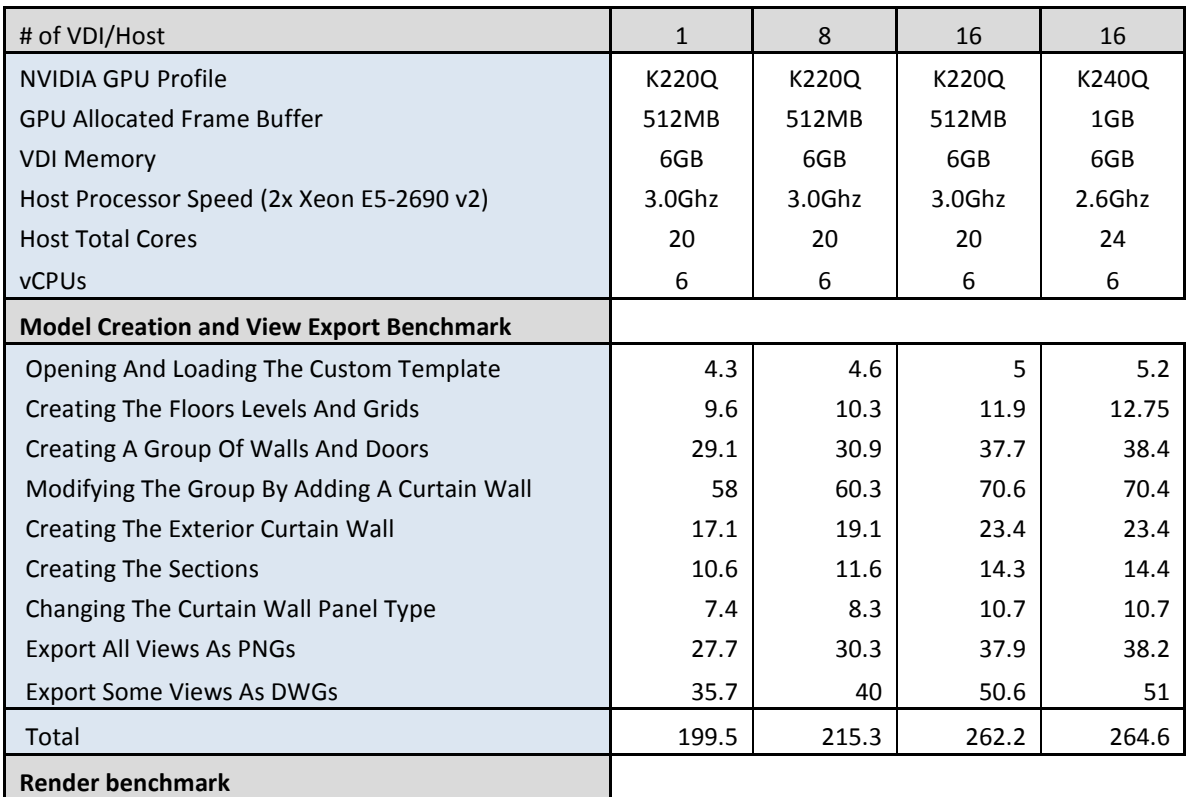

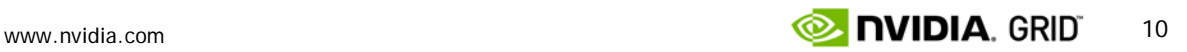

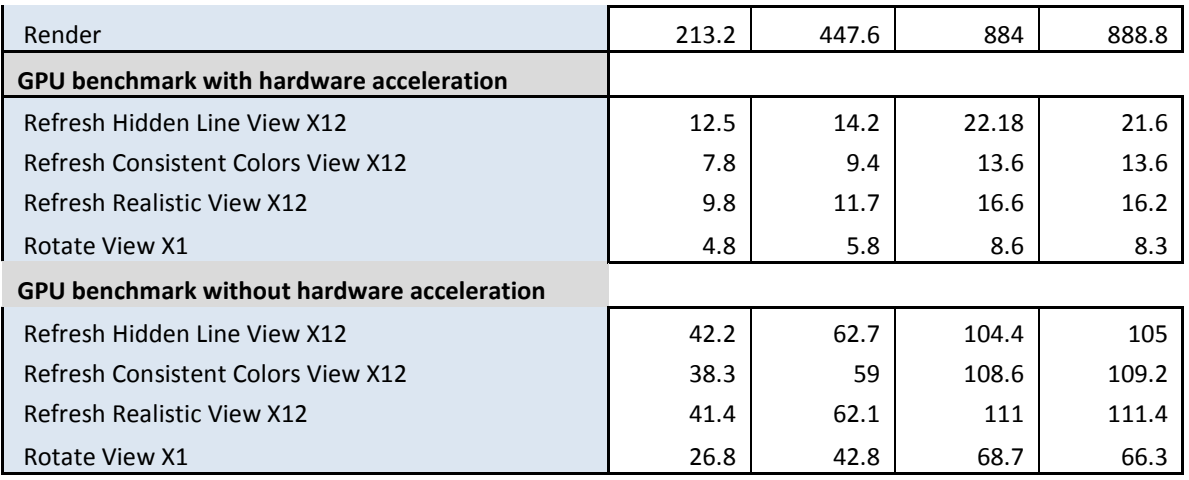

The following are the performance and scalability tests on a host with: Intel(R) Xeon(R) CPU E5-2698 v3 @ 2.30GHz, 32 Cores (2 sockets x 16), 256GB RAM, at Resolution 1920 x 1080 (1080p), running Win 7 Ent SP1 64bit.

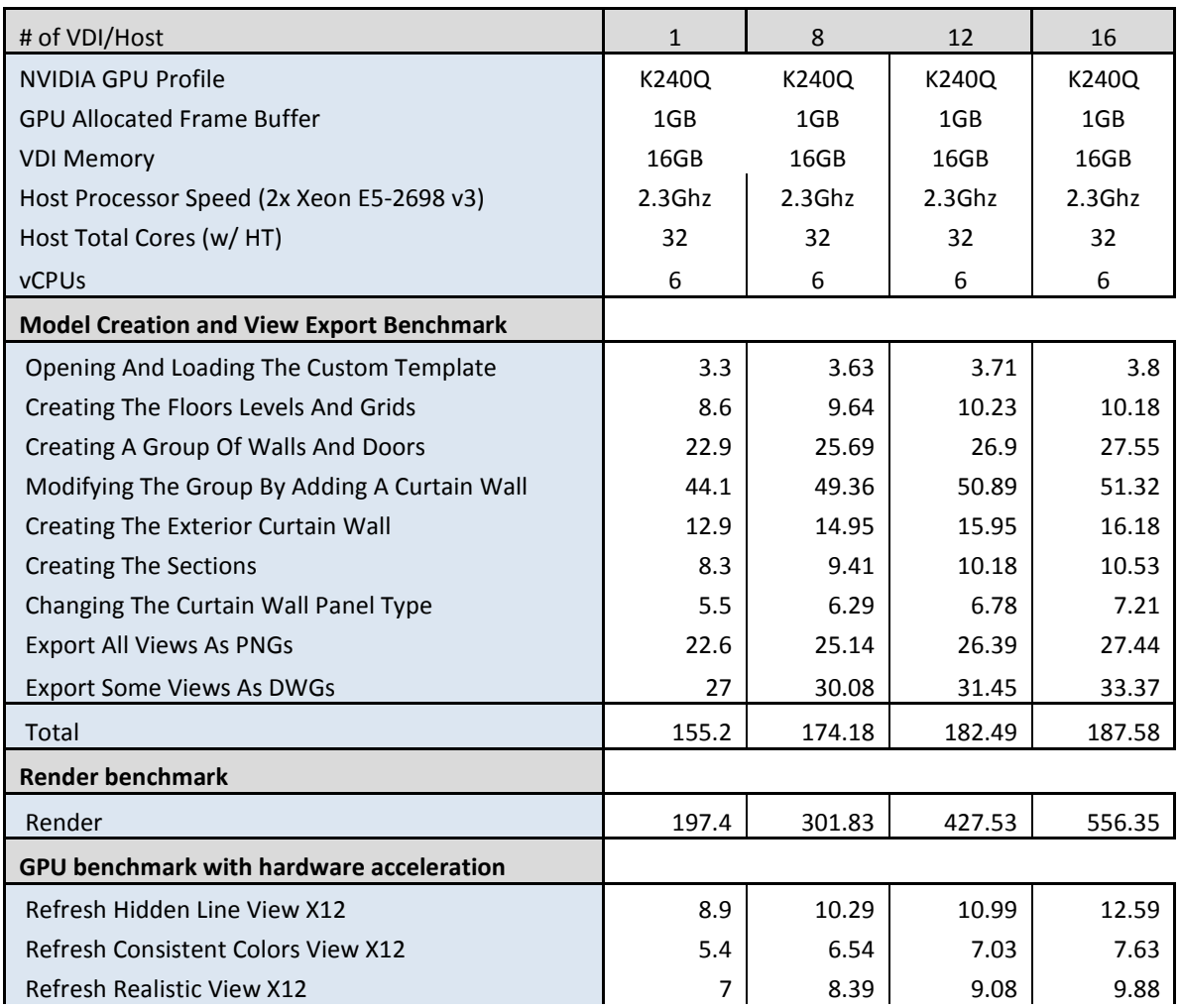

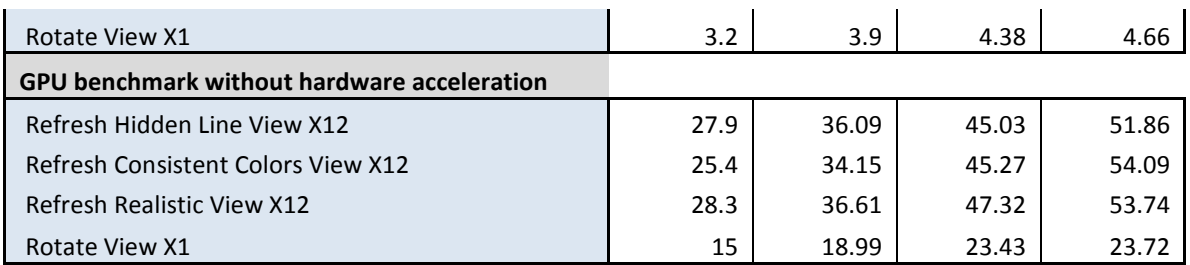

The following results take 8 and 16 columns from the Haswell table above, and add 8 and 16 guest scalability tests where we staggered the test initiation to add a synthetic human element.

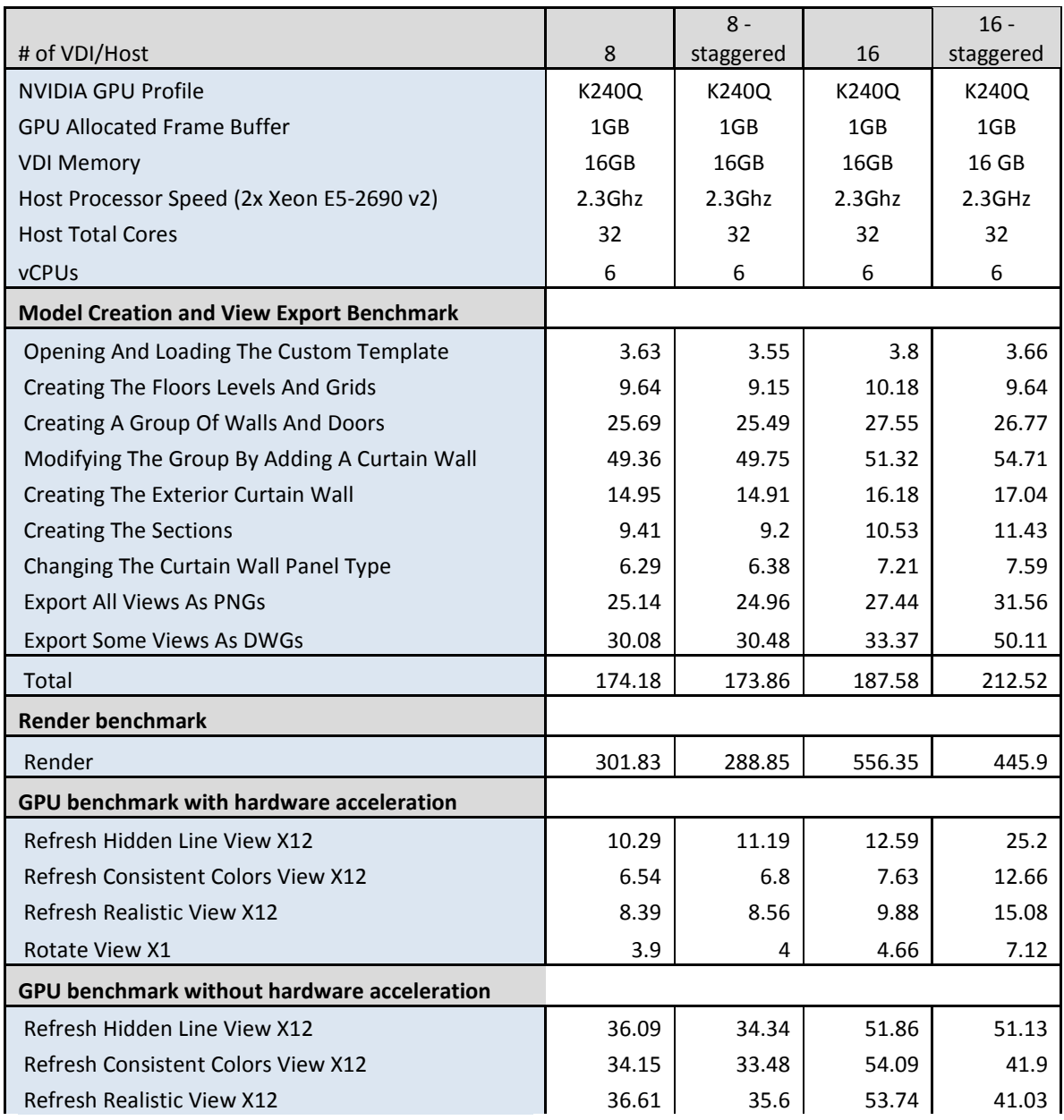

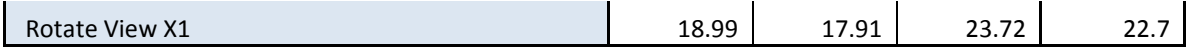

Here are the results when we push for more scalability, bringing the maximum number of VDI guests to 20 and 24. We have added a 15 second staggered start to emulate synthetic human behavior.

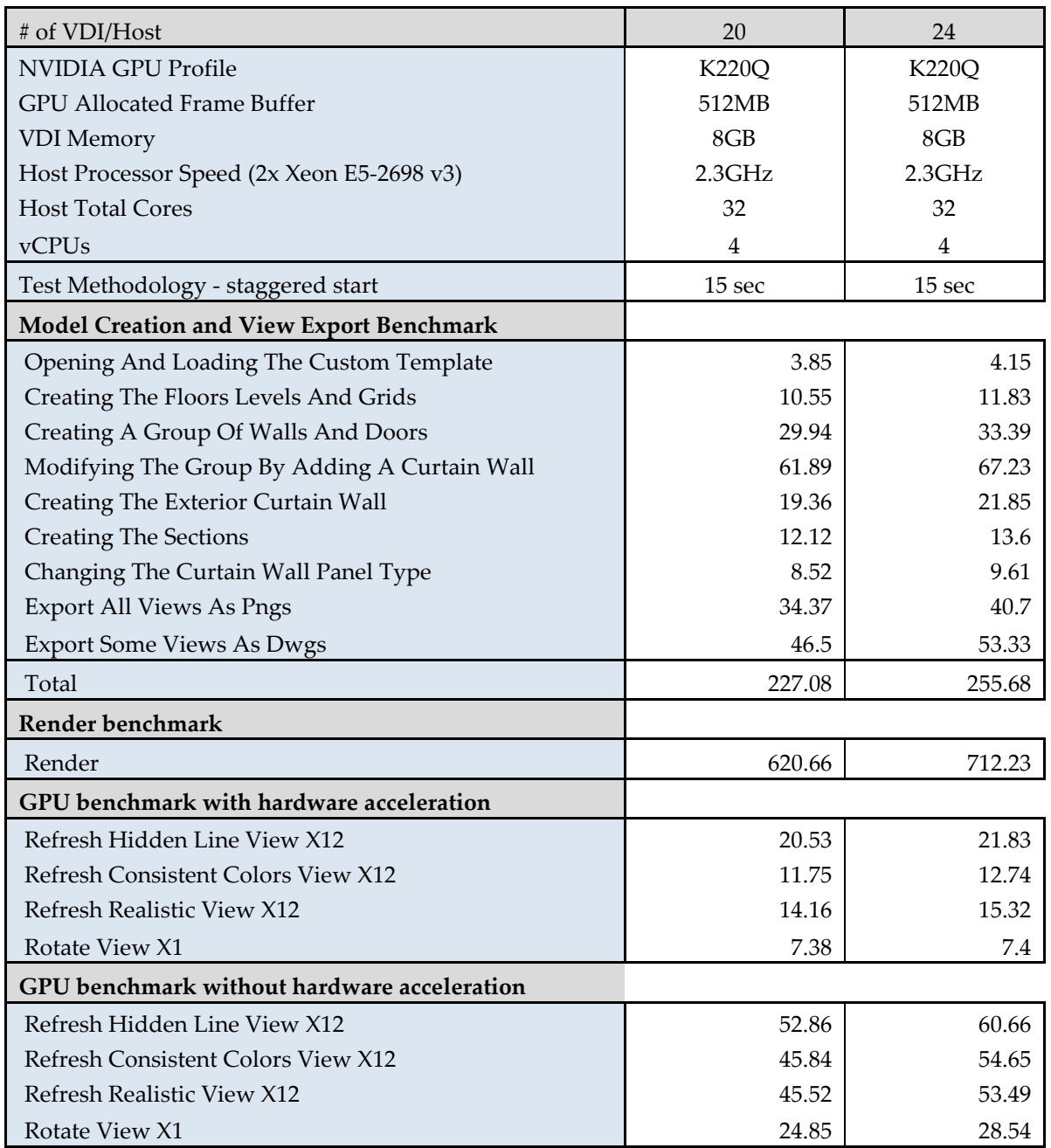

#### **Notice**

The information provided in this specification is believed to be accurate and reliable as of the date provided. However, NVIDIA Corporation ("NVIDIA") does not give any representations or warranties, expressed or implied, as to the accuracy or completeness of such information. NVIDIA shall have no liability for the consequences or use of such information or for any infringement of patents or other rights of third parties that may result from its use. This publication supersedes and replaces all other specifications for the product that may have been previously supplied.

NVIDIA reserves the right to make corrections, modifications, enhancements, improvements, and other changes to this specification, at any time and/or to discontinue any product or service without notice. Customer should obtain the latest relevant specification before placing orders and should verify that such information is current and complete.

NVIDIA products are sold subject to the NVIDIA standard terms and conditions of sale supplied at the time of order acknowledgement, unless otherwise agreed in an individual sales agreement signed by authorized representatives of NVIDIA and customer. NVIDIA hereby expressly objects to applying any customer general terms and conditions with regard to the purchase of the NVIDIA product referenced in this specification.

NVIDIA products are not designed, authorized or warranted to be suitable for use in medical, military, aircraft, space or life support equipment, nor in applications where failure or malfunction of the NVIDIA product can reasonably be expected to result in personal injury, death or property or environmental damage. NVIDIA accepts no liability for inclusion and/or use of NVIDIA products in such equipment or applications and therefore such inclusion and/or use is at customer's own risk.

NVIDIA makes no representation or warranty that products based on these specifications will be suitable for any specified use without further testing or modification. Testing of all parameters of each product is not necessarily performed by NVIDIA. It is customer's sole responsibility to ensure the product is suitable and fit for the application planned by customer and to do the necessary testing for the application in order to avoid a default of the application or the product. Weaknesses in customer's product designs may affect the quality and reliability of the NVIDIA product and may result in additional or different conditions and/or requirements beyond those contained in this specification. NVIDIA does not accept any liability related to any default, damage, costs or problem which may be based on or attributable to: (i) the use of the NVIDIA product in any manner that is contrary to this specification, or (ii) customer product designs.

No license, either expressed or implied, is granted under any NVIDIA patent right, copyright, or other NVIDIA intellectual property right under this specification. Information published by NVIDIA regarding third-party products or services does not constitute a license from NVIDIA to use such products or services or a warranty or endorsement thereof. Use of such information may require a license from a third party under the patents or other intellectual property rights of the third party, or a license from NVIDIA under the patents or other intellectual property rights of NVIDIA. Reproduction of information in this specification is permissible only if reproduction is approved by NVIDIA in writing, is reproduced without alteration, and is accompanied by all associated conditions, limitations, and notices.

ALL NVIDIA DESIGN SPECIFICATIONS, REFERENCE BOARDS, FILES, DRAWINGS, DIAGNOSTICS, LISTS, AND OTHER DOCUMENTS (TOGETHER AND SEPARATELY, "MATERIALS") ARE BEING PROVIDED "AS IS." NVIDIA MAKES NO WARRANTIES, EXPRESSED, IMPLIED, STATUTORY, OR OTHERWISE WITH RESPECT TO THE MATERIALS, AND EXPRESSLY DISCLAIMS ALL IMPLIED WARRANTIES OF NONINFRINGEMENT, MERCHANTABILITY, AND FITNESS FOR A PARTICULAR PURPOSE. Notwithstanding any damages that customer might incur for any reason whatsoever, NVIDIA's aggregate and cumulative liability towards customer for the products described herein shall be limited in accordance with the NVIDIA terms and conditions of sale for the product.

#### **VESA DisplayPort**

DisplayPort and DisplayPort Compliance Logo, DisplayPort Compliance Logo for Dual-mode Sources, and DisplayPort Compliance Logo for Active Cables are trademarks owned by the Video Electronics Standards Association in the United States and other countries.

#### **HDMI**

HDMI, the HDMI logo, and High-Definition Multimedia Interface are trademarks or registered trademarks of HDMI Licensing LLC.

#### **ROVI Compliance Statement**

NVIDIA Products that support Rovi Corporation's Revision 7.1.L1 Anti-Copy Process (ACP) encoding technology can only be sold or distributed to buyers with a valid and existing authorization from ROVI to purchase and incorporate the device into buyer's products.

This device is protected by U.S. patent numbers 6,516,132; 5,583,936; 6,836,549; 7,050,698; and 7,492,896 and other intellectual property rights. The use of ROVI Corporation's copy protection technology in the device must be authorized by ROVI Corporation and is intended for home and other limited pay-per-view uses only, unless otherwise authorized in writing by ROVI Corporation. Reverse engineering or disassembly is prohibited.

#### **OpenCL**

OpenCL is a trademark of Apple Inc. used under license to the Khronos Group Inc.

#### **Trademarks**

NVIDIA, the NVIDIA logo, NVIDIA GRID, and NVIDIA GRID vGPU™ are trademarks and/or registered trademarks of NVIDIA Corporation in the U.S. and other countries. Other company and product names may be trademarks of the respective companies with which they are associated.

#### **Copyright**

© 2015 NVIDIA Corporation. All rights reserved.

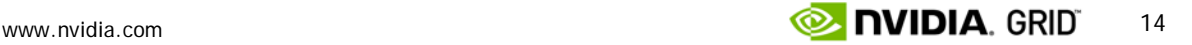